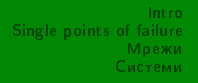

## <span id="page-0-0"></span>Защо инфраструктурата не ви обича

понякога и аз. . .

#### Васил Колев <vasil@ludost.net>

понякога и аз... | Защо инфраструктурата не ви обича

イロト イ部 トイモト イモト

 $\equiv$ 

[Intro](#page-1-0) [Single points of failure](#page-10-0) **М**режи C<sub>uc</sub>è<sub>n</sub>o<sub>ni</sub>

[Êîé ñúì àç](#page-1-0) За какво ше ви говоря Поимерни архитектури

## <span id="page-1-0"></span>Кой съм аз

- $\bullet$  Системен администратор
- $\bullet$  Правил инфраструктурата на малки и големи системи
- от 1 сървър, 9600bps свързаност и 40 потребителя
- $\bullet$  до 750 сървъра, 350gbps свързаност и десетки милиони потребители
- $\bullet$  ISP, хостинги, телефония, криптография, streaming
- Човекът, който будят в 4 сутринта, ако нещо не работи

イロト イ部 トイモト イモト

Intro Single points of failure **Мрежи**  $C_{\text{HCTOMA}}$ 

Кой съм аз За какво ше ви говоря Примерни архитектури

## <span id="page-2-0"></span>За какво ще ви говоря

- Основно за проблеми от моята практика
- $\bullet$  CAP теорема
- Single points of failure
- $\bullet$  Хоризонтален scaling
- Мрежови проблеми
- Линейни и комплексни системи
- ... и други неща, които пречат на здравия сън

イロト イ部 トイモト イモト

l.

**Койсъм аз** За какво ще ви говоря Примерни архитектури

### За какво няма да говоря

- Storage
- Cloud (облак)
	- 50мл. мента, 100мл мастика, нищо сложно

イロト イ部 トイモト イモト

 $\equiv$ 

**Койсъм аз** За какво ше ви говоря Примерни архитектури

Какво имам в предвид под "state"

- Бази данни, сесии, статус на мрежата...
- В общи линии всичко без хардуера и кода
- Всичките данни в една система

イロト イ部 トイミト イミト

目

**Койсъм аз** За какво ще ви говоря Примерни архитектури

# Какво е инфраструктура?

- Това, което е под вашия софтуер
- От оптика до бази данни и web сървъри
- Всичко, за което отговаря някой друг :)

イロト イ部 トイミト イミト

目

**Койсъм аз** За какво ше ви говоря Примерни архитектури

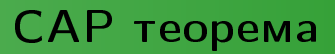

- Consistency, Availability, Partition tolerance pick two
- ... или защо не можем просто да добавяме нови машини към базата данни

イロト イ部 トイミト イミト

lijke ver

<span id="page-7-0"></span>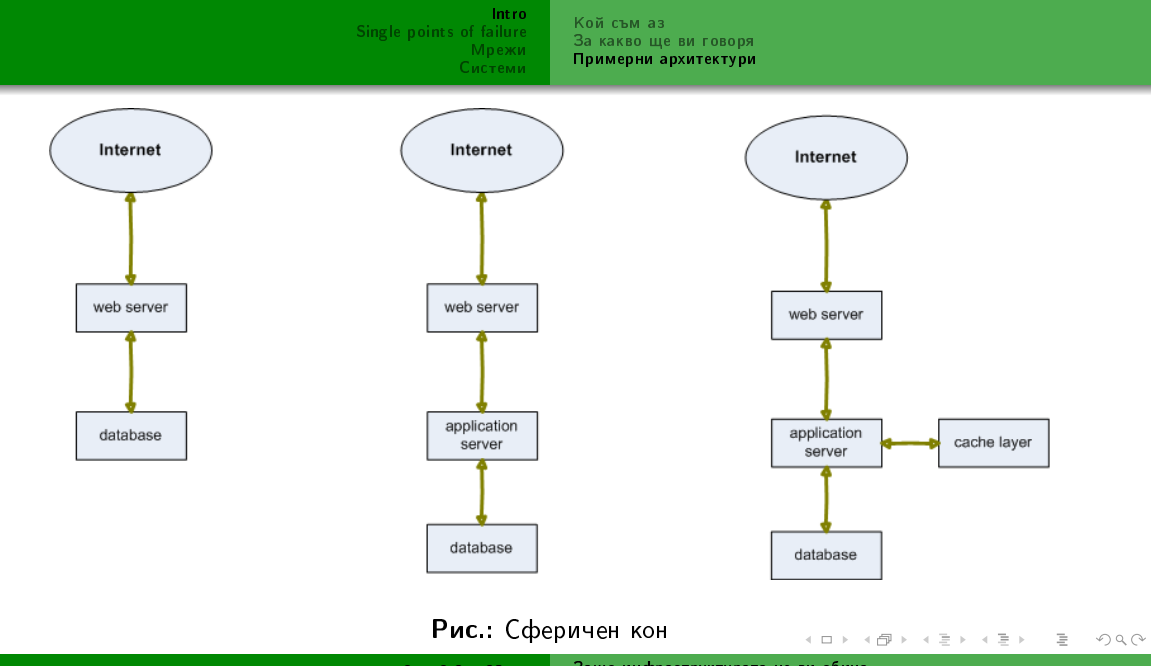

Защо инфраструктурата не ви обича понякога и аз...

Кой съм аз За какво ще ви говоря Примерни архитектури

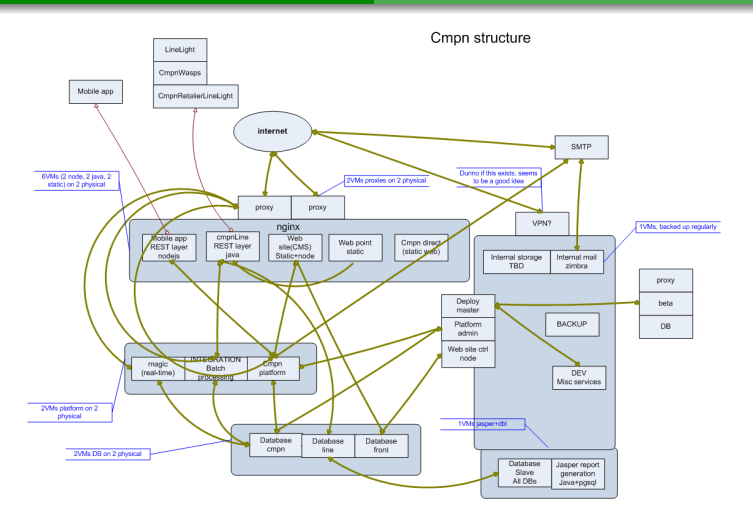

Рис.: Реалният свят

Защо инфраструктурата не ви обича понякога и аз...

イロト イ部 トイモト イモト 一番

イロン イ部ン イミン イミン

目  $OQ$ 

- Да преча на услугата да умре поради проблеми на инфраструктурата
- Да накарам софтуера да работи
- 
- 
- 
- 
- 

# Каква е моята работа

Intro Single points of failure Мрежи Системи Кой съм аз За какво ше ви говоря Примерни архитектури

<span id="page-10-0"></span>Intro Single points of failure Дефиниция Хоризонтален scaling Мрежи<br>Системи

#### Single points of failure

Защо инфраструктурата не ви обича понякога и аз...

イロト イ部ト イミト イモト

目

 $\circledcirc \circledcirc \circledcirc$ 

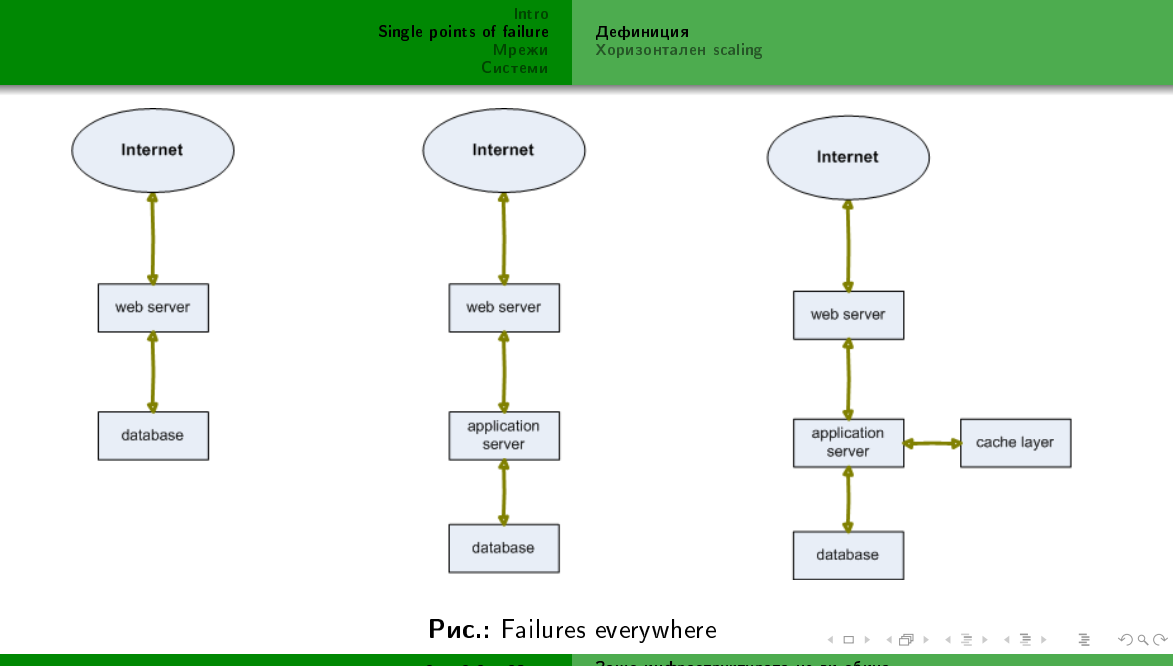

Защо инфраструктурата не ви обича понякога и аз...

Intro Single points of failure Мрежи  $C_{\text{MCTOMA}}$ 

Дефиниция Хоризонтален scaling

Как се създават в софтуера

- Единственото, което пречи на дублирането на даден компонент е local state
	- Махнете го и може да се скалирате
- Всичко останало е въпрос на малко работа и разбиране с инфраструктурните хора

イロト イ部 トイミト イミト

 $\equiv$ 

Intro Single points of failure Мрежи  $C_{\text{MCTOMA}}$ 

Дефиниция Хоризонтален scaling

## Как се избягват

- Прочита се САР теоремата
- Използва се дистрибутиран/репликиран метод за съхраняване на state
- В днешните времена е трудно да не се избегне

イロト イ部 トイミト イミト

 $\equiv$ 

Intro Дефиниция Single points of failure Хоризонтален scaling Мрежи  $C_{\text{HCTOMA}}$ 

Дистрибутиран/подсигурен state (1/2)

- Вариант, който винаги работи синхронно репликиран втори сървър, който да се пусне ако главния падне
	- Скалируемост никаква

イロン イ部ン イミン イミン

目

[Intro](#page-1-0) [Single points of failure](#page-10-0) Mрежи  $C$ ièn $\overline{C}$ 

Дистрибутиран/подсигурен state (2/2)

- База данни/подобна система, която поддържа дистрибутиране
- $\bullet$  В последните 10 години има много много много разработки по въпроса
- $\bullet$  Повечето такива системи имат ограничения, които трябва да се вземат в предвид
- Никой не е свикнал с тези ограничения
- На всички им се иска безкрайна ACID база със SQL интерфейс
	- . включително и на мен

イロト イ部 トイモト イモト

Дефиниция Хоризонтален scaling

### Всичко останало

- . . . се скалира с тривиални средства като:
	- · load balancing
	- дублиране на компонент

イロト イ部 トイミト イミトー

 $\equiv$ 

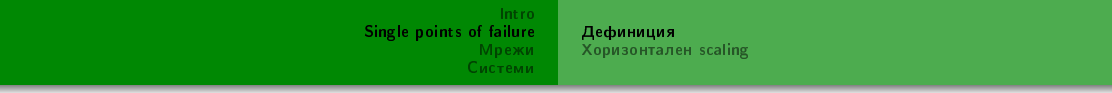

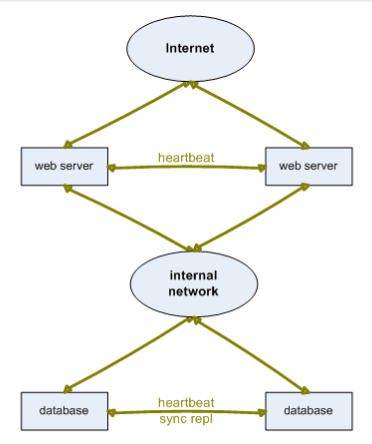

 $\begin{picture}(160,170) \put(0,0){\line(1,0){10}} \put(10,0){\line(1,0){10}} \put(10,0){\line(1,0){10}} \put(10,0){\line(1,0){10}} \put(10,0){\line(1,0){10}} \put(10,0){\line(1,0){10}} \put(10,0){\line(1,0){10}} \put(10,0){\line(1,0){10}} \put(10,0){\line(1,0){10}} \put(10,0){\line(1,0){10}} \put(10,0){\line(1,0){10}} \put(10,0){\line$ 

 $\mathcal{A} \ \Box \ \rightarrow \ \mathcal{A} \ \overline{\mathcal{B}} \ \rightarrow \ \mathcal{A} \ \overline{\mathcal{B}} \ \rightarrow \ \mathcal{A} \ \overline{\mathcal{B}} \ \rightarrow \ \ \mathcal{B} \ .$ 

Рис.: не-толкова-сферичен кон

rs

Дефиниция Хоризонтален scaling

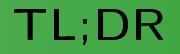

- Дръжте си сесиите, cookie-тата и т.н. в shared storage
- Дайте си шанс да ползвате друг тип база
- Не искайте невъзможното

イロト イ部 トイミト イミト

 $\equiv$ 

<span id="page-19-0"></span>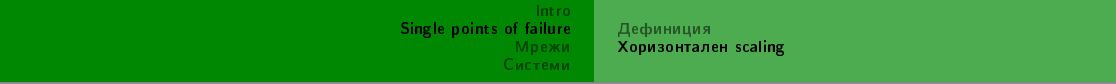

#### **Хоризонтален scaling**

イロト イ部ト イミト イモト 目  $\circledcirc \circledcirc \circledcirc$ 

Дефиниция Хоризонтален scaling

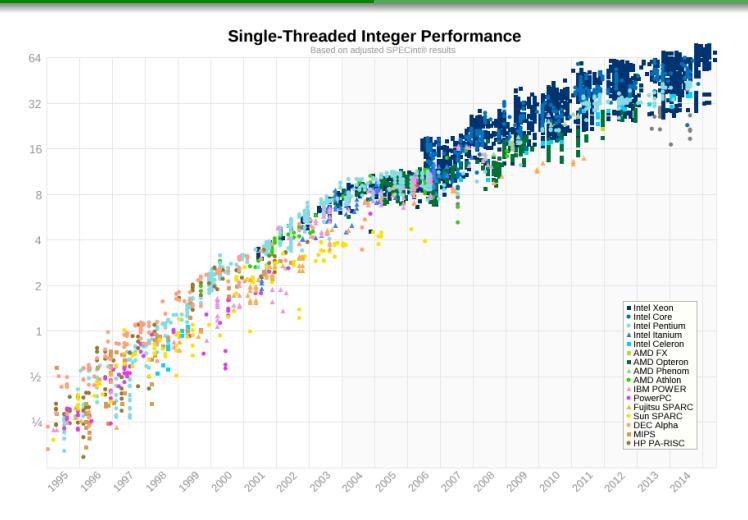

#### Puc.: Single core performance

Защо инфраструктурата не ви обича понякога и аз...

イロト イ部 トイモト イモト

 $\equiv$ 

Intro Single points of failure Мрежи  $C_{\text{HCTOMA}}$ 

Дефиниция Хоризонтален scaling

### Накъде вървим

- Големи клъстери от машини
	- без споделена памет
	- или с бавна такава
- State е изнесен (външен storage, бази данни)
- Паралелизация до смърт
- Бъдещето на доста неща co-routine модел

イロト イ部 トイモト イモト

 $\equiv$ 

Дефиниция Хоризонтален scaling

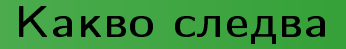

- Да оптимизираме за латентност
- Да премахваме зависимостите доколкото можем
- Да избягваме единични компоненти, през които да минава всичко

Защо инфраструктурата не ви обича понякога и аз...

イロト イ部 トイミト イミト

目

Мрежови ограничения<br>Грешки от практиката

#### <span id="page-23-0"></span>Мрежи

イロト イ団ト イミト イミト  $\equiv$  $\circledcirc \circledcirc \circledcirc$ 

Мрежови ограничения Грешки от практиката

### Всичко е мрежа

- Архитектура на дънните платки
- SATA/SAS
- Почти на никого базата данни не е локално
- Storage вече е на друго място
- Всички сме в облаците

Защо инфраструктурата не ви обича понякога и аз...

イロト イ部 トイモト イモト

亖

Intro Single points of failure Мрежи  $C_{\text{HCTOAM}}$ 

Мрежови ограничения Грешки от практиката

## List of network fallacies

- The network is reliable
- Latency is zero
- Bandwidth is infinite.
- The network is secure.
- Topology doesn't change.
- There is one administrator.
- Transport cost is zero
- The network is homogeneous.

Защо инфраструктурата не ви обича понякога и аз...

イロト イ部 トイモト イモト

l.

<span id="page-26-0"></span>Intro Single points of failure Мрежови ограничения Грешки от практиката **Мрежи**<br>Системи

#### Грешки от практиката

Защо инфраструктурата не ви обича понякога и аз...

イロン イ団ン イモン イモン

 $\mathcal{L}_{\mathcal{A}}\circ \mathcal{L}_{\mathcal{A}}\circ \mathcal{L}_{\mathcal{A}}\circ \mathcal{L}_{\mathcal{A}}$ 

目

Мрежови ограничения Грешки от практиката

#### Internet *u* мрежите не ca reliable

- Да се използва internet за reliable комуникация
	- синхронизация на бази данни
	- каквито и да е синхронни операции

イロト イ部 トイモト イモト

 $\equiv$ 

Intro Single points of failure Мрежи  $C_{\text{MCTOMA}}$ 

Мрежови ограничения Грешки от практиката

### Да забравим латентността

- Все още няма по-бърза светлина
- Да се работи синхронно с някаква услуга без да има смисъл
- Да се използват бавни протоколи
- Да не се оптимизират съществуващите
	- $\bullet$  Малко хора се замислят, че handshake на SSL сесия може да бъде забързан двойно

イロト イ部 トイモト イモト

Intro Single points of failure Мрежи  $C_{\text{HCTOAM}}$ 

Мрежови ограничения Грешки от практиката

Твърде много данни по твърде малка тръба

- Мрежите не могат да настигнат вътрешната комуникация на един Сървър
- "RDMA"-тип действия
	- По-лесно е да кажем на две системи да си копират информацията м/у тях, вместо да я прекарваме през нас
	- Погледнете Bit Torrent

Защо инфраструктурата не ви обича понякога и аз...

イロト イ部 トイモト イモト

 $\equiv$ 

Intro Single points of failure Мрежи  $C_{\text{MCTOAM}}$ 

Мрежови ограничения Грешки от практиката

### Голи данни по пробита мрежа

- Данните, които са важни, трябва да се предават криптирано
- Много трудно се дефинира кои данни са важни
	- Направо е страшно колко информация може да се извади дори от трафични данни
- Всички данни са равни
	- Няма по-равни :)
- Извод: криптирайте всичко. ПРАВИЛНО

イロト イ部 トイモト イモト

Intro Single points of failure Мрежи  $C_{\text{MCTOMA}}$ 

Мрежови ограничения Грешки от практиката

#### Мрежата ще отговаря на всичките ви изисквания

- Рядко цялата мрежа, от която зависите е под единен административен контрол
- Дори да е, тоя административен контрол не е магически
	- или просто не сте единствения, който поставя изисквания
- Извод: запознайте се с възможностите на мрежата ВНИМАТЕЛНО

イロト イ部 トイミト イミト

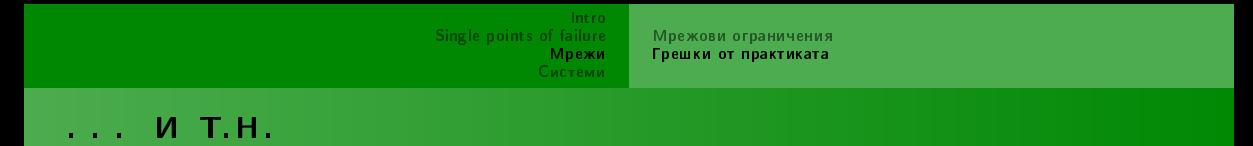

- Мрежата може много да ви помогне
- Може и да ви простреля в крака през главата

イロト イ部 トイミト イミトー

目

<span id="page-33-0"></span>Intro Store & Forward срещу pass-through Single points of failure Линейни и комплексни системи Мрежи<br>Системи **Bitrot**<br>КРАЙ

#### Store & Forward срещу pass-through

イロン イ団ン イモン イモン 目  $OQ$ 

Защо инфраструктурата не ви обича понякога и аз...

Store&Forward срещу pass-through Линейни и комплексни системи **Bitrot** КРАЙ

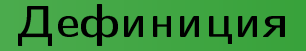

- Приемане на цялата заявка и след това обработката и
- Или предаване на заявката директно нататъка

イロト イ部 トイミト イミト

 $\equiv$ 

[Intro](#page-1-0) [Single points of failure](#page-10-0) **М**режи C<sub>ia</sub>ceasan

Store&Forward срещу pass-through Линейни и комплексни системи [Bitrot](#page-44-0) KÞAЙ

#### Примерна система

- $\bullet$  Система, която обработва писма, с два компонента mail сървър и арр Сървър
- $\bullet$  Pass-through mail сървъра за всяко получено писмо се свързва с арр сървъра, дава му го да го обработи и чака отговор
- $\bullet$  Store  $\&$  Forward mail сървъра съхранява получените писма и арр сървъра си ги взима, за да ги обработи

イロト イ部 トイモト イモト

Intro-Single points of failure Мрежи  $C_{\text{HCTOMA}}$ 

Store & Forward срещу pass-through Линейни и комплексни системи **Bitrot** КРАЙ

### Предимства и недостатъци

- Pass-through е с по-ниска латентност от S&F
	- Преди да се претовари
- Pass-through е по-чупливо от S&F
- Pass-through е малко по-сложно за дистрибутиране
- ...и много други, зависими от конкретната реализация/ситуация

イロト イ部 トイモト イモト

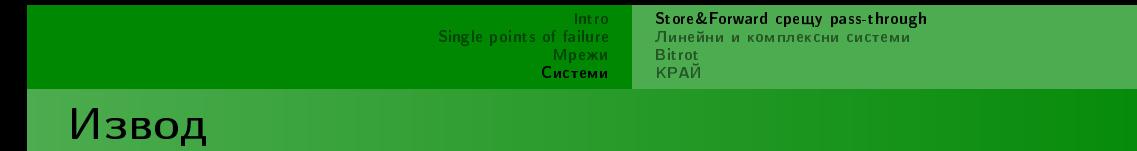

- Ползвайте pass-through само ако знаете какво правите и трябва да ускорявате нещо
- $\bullet$  По-маловажните компоненти трябва да са на store&forward и да може да се живее и без тях
- · Failfast!

Защо инфраструктурата не ви обича понякога и аз...

イロト イ部 トイモト イモト

 $\equiv$ 

<span id="page-38-0"></span>Intro Store & Forward срещу pass-through Single points of failure Линейни и комплексни системи Мрежи<br>Системи **Bitrot**<br>КРАЙ

#### Линейни и комплексни системи

イロト イ部 トイモト イモト 目。  $\circledcirc \circledcirc \circledcirc$ 

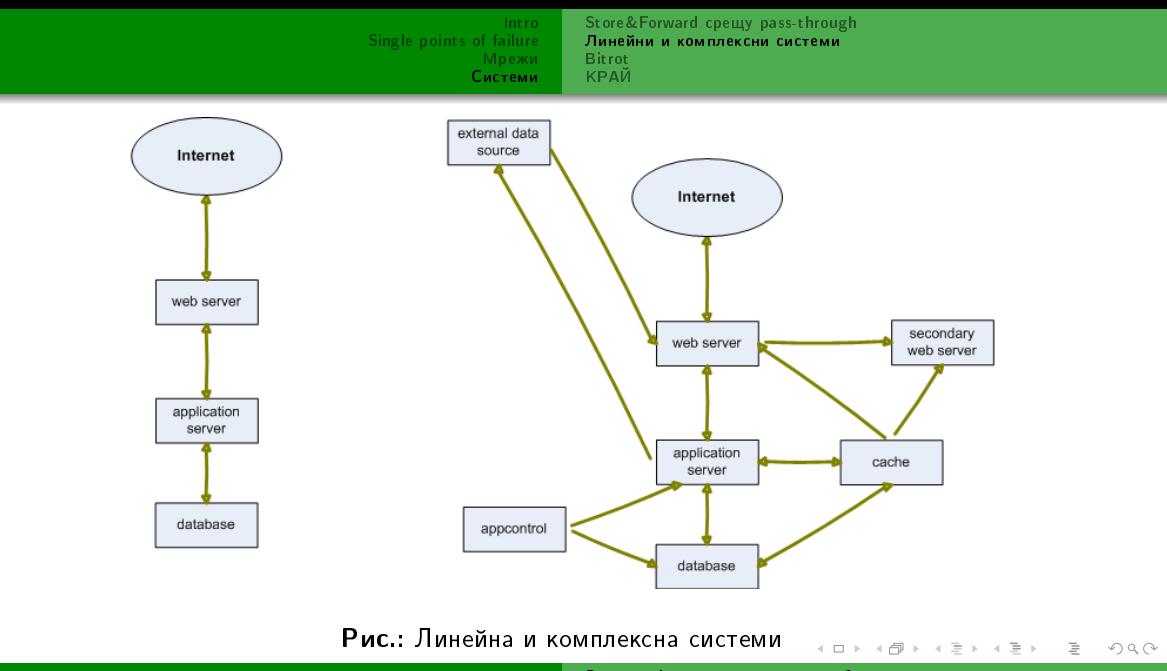

Intro-Single points of failure Мрежи  $C_{\text{inert}}$ 

Store & Forward срещу pass-through Линейни и комплексни системи **Bitrot** KPAЙ

(почти) Всичките ни системи са комплексни

- Airbus A380 има около 4 милиона компонента
- Само linux kernel-а в момента е над 12 милиона реда код
	- $\bullet$  1.179.146 условни прехода в компилиран вид
- Ако хванем целия си софтуерен стек, от който зависим и нашия собствен код, спокойно можем да стигнем 500 милиона
- На практика нямаме толкова голяма работеща система в реалния свят

イロト イ部 トイモト イモト

Intro Single points of failure Мрежи  $C_{\text{HCTOMA}}$ 

Store & Forward срещу pass-through Линейни и комплексни системи **Bitrot** КРАЙ

### Тъжни факти

- Трудно е да си направим работещ модел на комплексна система
	- съответно да разберем как може да се счупи
	- такава с над 25,000 компонента е направо магическа
- Нямаме начин да кажем какво ще се случи, ако повече от един компонент откаже
	- Пример ядрени реактори
- $\bullet$  Средно имаме по 15-50 бъга на 1000 реда production код.

イロト イ部 トイミト イミト

Intro-Single points of failure Мрежи  $C_{\text{HCTOMA}}$ 

Store & Forward срещу pass-through Линейни и комплексни системи **Bitrot** КРАЙ

#### Може да се мине със следния цитат

"Don't be fooled by the many books on complexity or by the many complex and arcane algorithms you find in this book or elsewhere. Although there are no textbooks on simplicity, simple systems work and complex don't"

Jim Gray, "Transaction Processing"

Защо инфраструктурата не ви обича понякога и аз...

イロト イ母 トイラト イラト

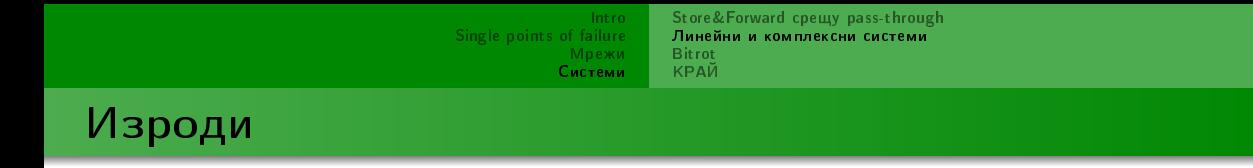

- Избягвайте комплексните системи, доколкото е възможно
- Правете ги МАЛКИ
- Търсете инструменти, с които да можете да ги докажете формално
- · Failfast!

イロト イ部 トイモト イモト

目

<span id="page-44-0"></span>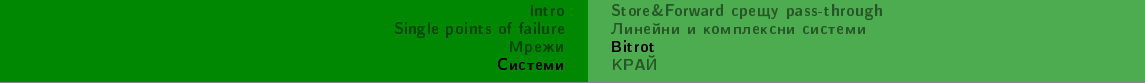

#### **Bitrot**

イロト イ団 トイミト イミト ニヨー つんぐ

[Intro](#page-1-0) [Single points of failure](#page-10-0) Мрежи Cuctemu

Store & Forward срещу pass-through Линейни и комплексни системи [Bitrot](#page-44-0) КРАЙ

## Kakbo e bitrot

- Записвате нещо и то се поврежда, без да ви върне грешка
	- **•** hard disk-one
	- $\bullet$  памет
	- $\bullet$  eeprom

понякога и аз... | Защо инфраструктурата не ви обича

イロト イ部 トイモト イモト

 $\equiv$ 

Store & Forward срещу pass-through Линейни и комплексни системи **Bitrot** КРАЙ

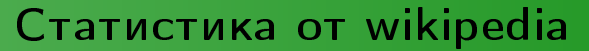

 $\bullet$  1.5 милиона диска за 41 месеца - 300,000 undetected disk corruptions • от 2.5\*10<sup>-11</sup> до  $7*10^{-11}$  шанс за грешка в паметите за всеки бит

• над 8% от DIMM-овете дават поне една грешка годишно

イロト イ部 トイモト イモト

[Intro](#page-1-0) [Single points of failure](#page-10-0) Mрежи C<sub>ia</sub>ceasan

Store&Forward срещу pass-through Линейни и комплексни системи [Bitrot](#page-44-0) КРАЙ

## Случки от реалния свят

- от 395 милиона файла (около 1PB, в/у около 100 сървъра), ~300 грешки в рамките на месец и половина
	- $\bullet$  В рамките на последната седмица 3 грешки
	- $\bullet$  файловете са в/у raid масиви
- Тестов lab редовно сървърите без ЕСС crash-ват софтуера
	- свестни сървърни машини
	- $\bullet$  открили след известно време липсата на ЕСС
	- $\bullet$  16-32GB памет

イロト イ部 トイモト イモト

[Intro](#page-1-0) [Single points of failure](#page-10-0) Мрежи C<sub>ia</sub>ceasan Store&Forward срещу pass-through Линейни и комплексни системи [Bitrot](#page-44-0) КРАЙ

### row-hammer exploit

\*Just by reading from the same address >100K times, it is possible to corrupt data in nearby addresses.

https://github.com/CMU-SAFARI/rowhammer

 $\overline{a}$ понякога и аз...  $\overline{a}$  Зашо инфраструктурата не ви обича

イロト イ部ト イミト イミト

Store & Forward срещу pass-through Линейни и комплексни системи **Bitrot** КРАЙ

Инструкции за цивилното население

- "Завийте се в бял чаршаф и пълзете бавно към гробищата"
- Прости системи
- Failfast
- Run-time проверки за коректност

イロト イ部 トイモト イモト

 $\equiv$ 

Intro Single points of failure Мрежи  $C_{\text{inert}}$ 

Store & Forward срещу pass-through Линейни и комплексни системи **Bitrot** крлй

#### <span id="page-50-0"></span>Благодаря за вниманието!

#### Въпроси?

#### Книги

- "The Architecture of Open-source Applications", vol. 1 и 2
- "The Performance of Open-source Applications"
- "Beautiful Data"
- "Normal Accidents: Living with High-Risk Technologies", Charles Perrow
- · "Cryptography Engineering", Schneier, Ferguson & Konho

イロト イ部ト イミト イミト